# Prüfziffernberechnung für EAN-13 Nummern

Volker Thormählen, 7. August 2021

## Inhalt

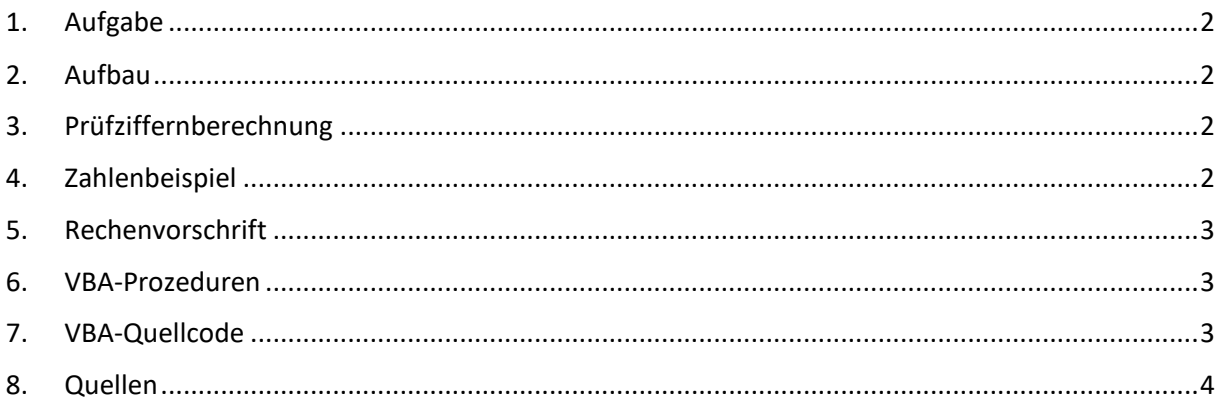

# Listings

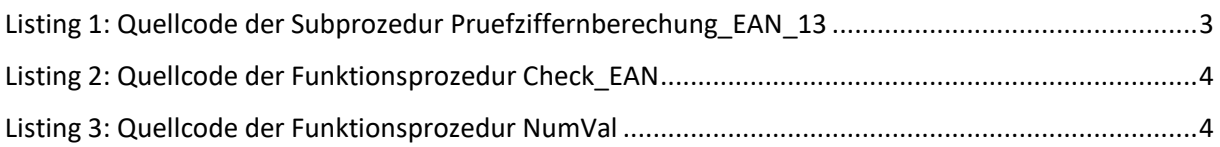

# Tabellen

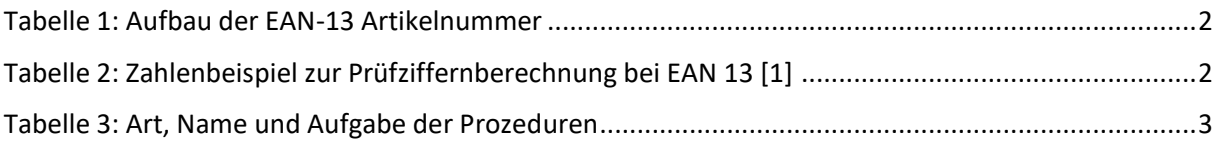

#### <span id="page-1-0"></span>1. Aufgabe

In diesen Beitrag wird beschrieben, wie die Gültigkeit der Prüfziffer einer EAN<sup>1</sup>-13 Artikelnummer nach Modulo 10 mit den sich wiederholenden Gewichten 3 und 1 berechnet und überprüft werden kann.

#### <span id="page-1-1"></span>2. Aufbau

Die EAN-13 Artikelnummer besteht aus 13 nummerischen Datenstellen (s. [Tabelle 1\)](#page-1-4). Die Nummerierung der Datenstellen erfolgt von links nach rechts. Die 13. Datenstelle enthält die Prüfziffer. Diese kann aus den anderen 12 Ziffern errechnet werden.

Die ersten 3 Datenstellen beinhalten die EAN-Vorsatznummer. Bei der Konvertierung von ISBN<sup>2</sup> in EAN-13 lautet die Vorsatznummer 978 oder 979.

ISBN ist eine spezielle Nummer für Bücher. Seit der Einführung der ISBN-13 am 1. Januar 2007 ist jede Standardbuchnummer mit der entsprechenden 13-stelligen EAN-Nummer identisch.

An den gewöhnlich durch Bindestriche gegliederten ISBN-13 Buchnummern lassen sich Sprache, Verlags-/Betriebsnummer sowie Titel-/Bandnummer erkennen.

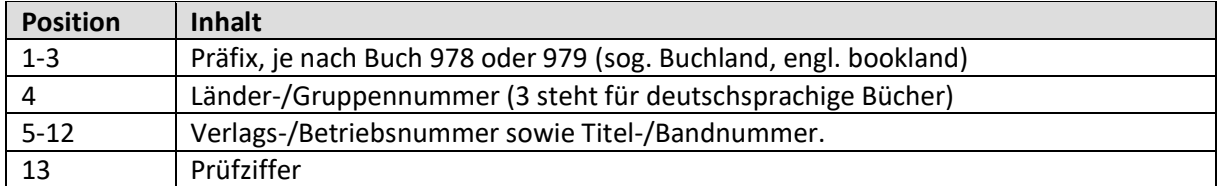

*Tabelle 1: Aufbau der EAN-13 Artikelnummer*

## <span id="page-1-4"></span><span id="page-1-2"></span>3. Prüfziffernberechnung

Die Prüfziffer einer EAN-13 Nummer wird berechnet, indem die ersten zwölf Ziffern abwechselnd mit 1 und 3 multipliziert und die einzelnen Produkte addiert werden. Die Prüfziffer ist die Differenz der Produktsumme zum nächsten Vielfachen von 10. Falls die Produktsumme durch 10 teilbar ist, ist die Prüfziffer 0.

#### <span id="page-1-3"></span>4. Zahlenbeispiel

Eine EAN-13 Nummer *ohne* Gliederungszeichen sei 9783426654538. Die Gewichtung der Datenstellen erfolgt ab Stelle z<sub>12</sub>, abwechselnd mit 3 und 1 (s. [Tabelle 2\)](#page-1-5). Die Produktsumme beträgt 112. Die Prüfziffer lautet demnach 8.

| $Z_1$                                   | Z <sub>2</sub> | Z <sub>3</sub> | Z <sub>4</sub> | Z <sub>5</sub> | $Z_6$ | Z <sub>7</sub> | Z <sub>8</sub> | Z <sub>9</sub> | $Z_{10}$ | $Z_{11}$ | $Z_{12}$ | $Z_{13}$       |
|-----------------------------------------|----------------|----------------|----------------|----------------|-------|----------------|----------------|----------------|----------|----------|----------|----------------|
| 9                                       |                | 8              | 3              | 4              |       | 6              | 6              |                | 4        | 5        | 3        | 8              |
|                                         | 3              |                | 3              |                | 3     |                | 3              |                | 3        |          | 3        |                |
| 9                                       | 21             | 8              | 9              | 4              | 6     | 6              | 18             |                | 12       | 5        | 9        | $\Sigma$ = 112 |
| Prüfziffernberechnung:                  |                |                |                |                |       |                |                |                |          |          |          |                |
| $\Sigma$ mod 10 = 2                     |                |                |                |                |       |                |                |                |          |          |          |                |
| $Z_{13} = (10 - 2) \text{ mod } 10 = 8$ |                |                |                |                |       |                |                |                |          |          |          |                |
|                                         |                |                |                |                |       |                |                |                |          |          |          |                |

*Tabelle 2: Zahlenbeispiel zur Prüfziffernberechnung bei EAN 13 [1]*

<span id="page-1-5"></span><sup>1</sup> EAN steht für engl. **E**uropean **A**rticle **N**umber

<sup>2</sup> ISBN steht für engl. **I**nternational **S**tandard **B**ook **N**umber

#### <span id="page-2-0"></span>5. Rechenvorschrift

$$
z_{13} = \left( 10 - \left( \sum_{i=1}^{12} z_i \cdot 3^{(i+1) \bmod 2} \right) \bmod 10 \right) \bmod 10
$$

Das *(i+1)mod 2* in obiger Rechenvorschrift sorgt für die wechselnde Gewichtung mit 1 und 3. Quelle: [1].

#### <span id="page-2-1"></span>6. VBA-Prozeduren

Die Anwendung besteht aus drei Prozeduren, jeweils programmiert mit der proprietären Skriptsprache *Visual Basic for Applications* (VBA) der Firma *Microsoft* (s. [Tabelle 3\)](#page-2-4)

| Prozedur          |                               |                                                                                                    |  |  |  |  |  |
|-------------------|-------------------------------|----------------------------------------------------------------------------------------------------|--|--|--|--|--|
| Art               | Name                          | Aufgabe                                                                                                    |  |  |  |  |  |
| Subprozedur       | Pruefziffernberechnung EAN 13 | Prüfziffernberechnung für EAN 13                                                                             |  |  |  |  |  |
| Funktionsprozedur | Check EAN                     | Prüfen der übergebenen EAN_13<br>Artikelnummer auf Gültigkeit.                                               |  |  |  |  |  |
| Funktionsprozedur | NumVal                        | Alle nicht nummerischen Zeichen (wie<br>z. B. Gliederungszeichen) aus der<br>EAN 13 Artikelnummer entfernen. |  |  |  |  |  |

*Tabelle 3: Art, Name und Aufgabe der Prozeduren*

## <span id="page-2-4"></span><span id="page-2-2"></span>7. VBA-Quellcode

|         | Sub Pruefziffernberechnung EAN 13()                                 |                                                                           |
|---------|---------------------------------------------------------------------|---------------------------------------------------------------------------|
|         | Aufgabe: Prüfziffernberechung für EAN 13 Artikelnummer              |                                                                           |
|         | Dim intLoop As Integer 'Schleifenzähler                             |                                                                           |
|         | Dim strEAN As String ' EAN-Nummer                                   |                                                                           |
|         | Dim varEAN(8) As Variant 'Datenbereich (engl. array)                |                                                                           |
|         |                                                                     | ' Den definierten Datenbereich mit acht EAN-13 Einträgen belegen.         |
|         |                                                                     | ' 5 Nummernteile: Vorsatz, Gruppe, Verlag, Titel-/Bandnummer, Prüfziffer. |
|         | $varEAN(0) = "978-3-426-65453-8"$ 'Opa, erzähl mal                  |                                                                           |
|         | varEAN(1) = "978-3-8273-2394-1" ' Das Access-VBA Codebook           |                                                                           |
|         | $varEAN(2) = "978-3-86731-238-7"$ 'Histamin Irrtum                  |                                                                           |
|         | $varEAN(3) = "978-1-936561-01-8"$ ' Nie mehr Parodontose und Karies |                                                                           |
|         | $varEAN(4) = "978-3-446-24645-4"$ ' Ein ganzes Leben                |                                                                           |
|         |                                                                     | varEAN $(5)$ = "978-3-8362-2638-7" ' jQuery - Das umfassende Handbuch     |
|         | $varEAN(6) = "978-3-645-60071-2"$ PowerPoint 2010                   |                                                                           |
|         | $varEAN(7) = "978-3-455-50236-7"$ ' Alles über Wikipedia            |                                                                           |
|         | ' Datenbereich mit For-Next-Schleife durchlaufen.                   |                                                                           |
|         | For intloop = $\theta$ To UBound(varEAN) - 1                        |                                                                           |
|         | $streAN = varEAN(intLoop)$                                          |                                                                           |
|         | MsgBox "EAN-13-Nummer: " & strEAN & " ist " &                       |                                                                           |
|         | IIf(Check EAN(strEAN), "richtig", "falsch")                         |                                                                           |
|         | Next intLoop                                                        |                                                                           |
| End Sub |                                                                     |                                                                           |

<span id="page-2-3"></span>Listing 1: Quellcode der Subprozedur *Pruefziffernberechung\_EAN\_13*

```
Function Check_EAN(strEAN As String) As Boolean
     ' Aufgabe: Prüfen der übergebenen EAN_13 Nummer auf Gültigkeit<mark>.</mark><br>Dim strNum     As String   ' EAN 13 Artikelnummer ohne Gliederı
 Dim strNum As String ' EAN_13 Artikelnummer ohne Gliederungszeichen
 Dim intLen As Integer ' Länge der EAN_13 Artikelnummer
     Dim intLoop As Integer ' Schleifenzähler
 Dim intWeight As Integer ' Gewichtung mit {3, 1}
 Dim lngSum As Long ' Produktsumme der gewichteten Datenstellen
     ' Alle nicht nummerischen Zeichen aus strEAN entfernen.
     strNum = NumVal(strEAN)
     intLen = Len(strNum)
    lngSum = 0
     If intLen = 13 Then
         ' Die Gewichtung der Datenstellen erfolgt von rechts nach links.
         ' Rechts wird mit dem Gewicht 3 begonnen, gefolgt von 1 usw.
        intWeight = 3For intLoop = intLen - 1 To 0 lngSum = lngSum + CLng(Mid(strNum, intLoop, 1)) * intWeight
            intWeight = IIf(intWeight = 3, 1, 3) Next intLoop
         ' Die Prüfziffer ist richtig, wenn Check_EAN wahr ist.
        Check EAN = (IngSum Mod 10 = 0) ElseIf intLen = 0 Then
         MsgBox "Fehler: Die EAN_13 Nummer ist nicht nummerisch!"
         Check_EAN = False
     Else
         MsgBox "Fehler: Die EAN_13 Nummer hat keine 13 Stellen!"
         Check_EAN = False
     End If
End Function
```
Listing 2: Quellcode der Funktionsprozedur *Check\_EAN*

```
Function NumVal(strVal As String) As String
     ' Aufgabe: Alle nicht nummerischen Zeichen (sog. Gliederungszeichen) aus strVal
     ' entfernen.
     Dim intLoop As Integer ' Schleifenzähler
    Dim strChr As String * 1 ' aktuelles Zeichen<br>NumVal = "" 1 Anfangswert
                                    Anfangswert
    For intLoop = 1 To Len(statVal) strChr = Mid(strVal, intLoop, 1)
        If (Asc(strChr) > 47 And Asc(strChr) < 58) Then
              ' Nur die Ziffern 0 bis 9 übernehmen.
             NumVal = NumVal + strChr
         End If
     Next intLoop
End Function
```
Listing 3: Quellcode der Funktionsprozedur *NumVa*l

#### <span id="page-3-2"></span><span id="page-3-0"></span>8. Quellen

[1] o. V., "Formeln zur Berechnung der Prüfziffer," 01 08 2021. [Online]. Available: https://de.wikipedia.org/wiki/Internationale\_Standardbuchnummer. [Zugriff am 07 08 2021].